PowerPoint PDF

https://www.100test.com/kao\_ti2020/283/2021\_2022\_\_E5\_9C\_A8P owerPo\_c98\_283507.htm PowerPoint

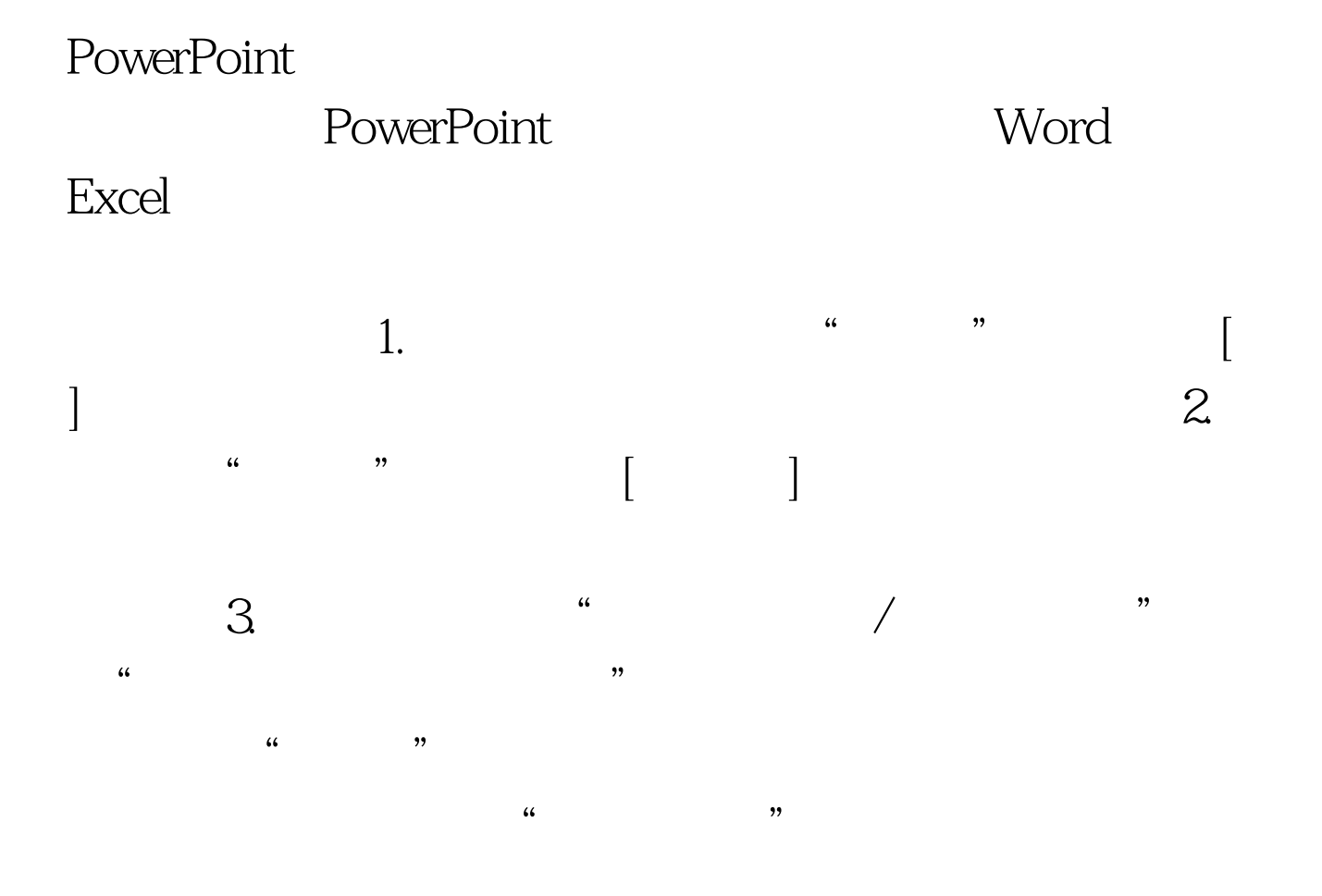

100Test www.100test.com